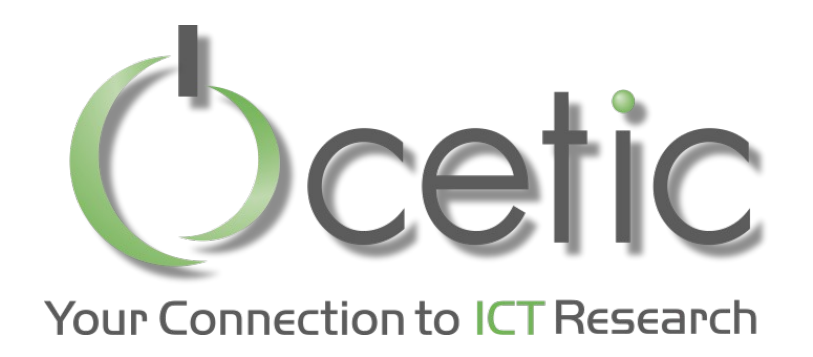

# Local search with OscaR.cbls explained to my neighbor

#### OscaR v3.0 (Sept 2015)

Renaud De Landtsheer, Yoann Guyot, Christophe Ponsard, Gustavo Ospina

 $SCaR$ 

OPERATIONAL RESEARCH IN SCALA

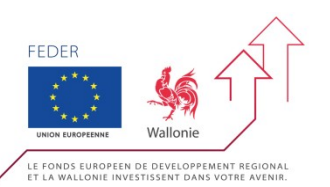

# *What are optimization problems?*

- Scheduling
	- Tasks, precedence's
	- Shared resources
	- Deadlines
- Routing
	- Points, vehicles
	- Distance
	- Time windows
	- Minimize overall distance
- In general
	- Find values (possibly "structured values")
	- Minimizing / optimizing objective (s)
	- Satisfying constraint (s)

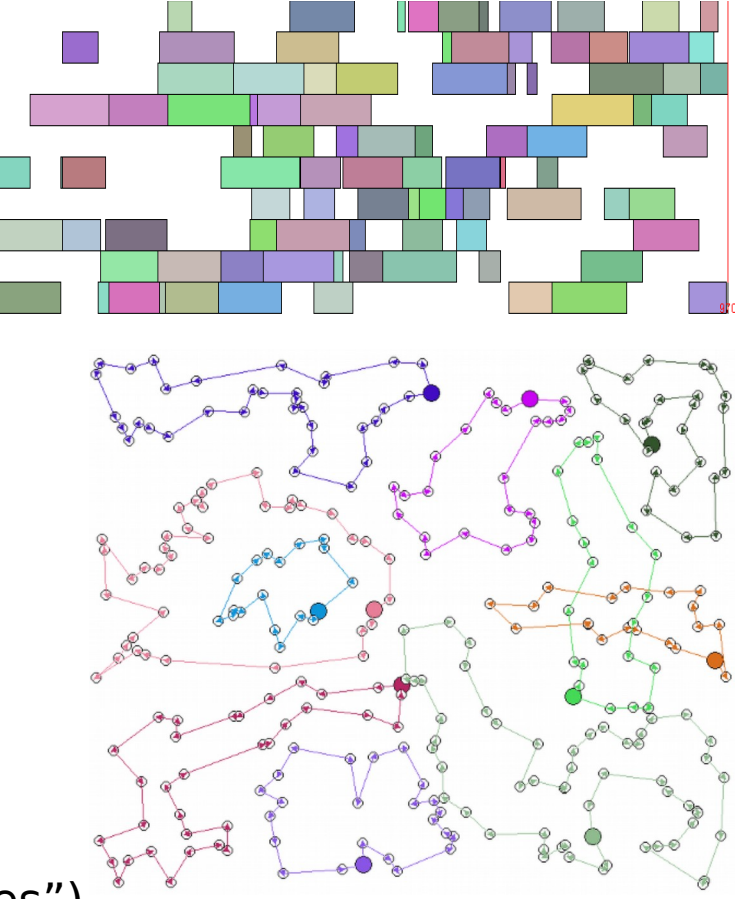

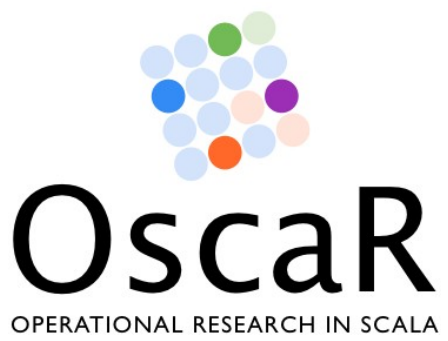

#### – Oscar

- Open source framework for combinatorial optimization
- CP, CBLS, MIP, DFO engines

#### – Open source LGPL license

- https://bitbucket.org/oscarlib/oscar
- Implemented in Scala

#### Consortium

- CETIC, UCL, N-Side Belgium
- Contributions from UPPSALA, Sweden

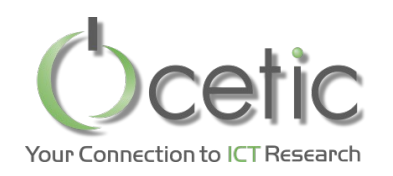

- Higher credibility
	- Since it is very intricate algorithms, customers can look at the quality of the work
	- Being able to look at the commit activity is also a plus for customers
- Easier transfer
- Mutualise extensions between customers
- Attract contributions
	- From external contributors Eind internships

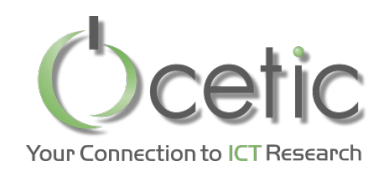

- Perform a descend in the solution space; repeatedly move from one solution to a better one
- Next solution identified via neighborhood exploration

TSP Example: moving a city to another position in the current circuit

- Current state:  $a \bigcap b \bigcap c \bigcap d \bigcap e \bigcap a$
- Moving c gives three neighbors:
	- $-a \nightharpoonup c \nightharpoonup b \nightharpoonup d \nightharpoonup e \nightharpoonup a$
	- $-a \nabla b \nabla d \nabla c \nabla e \nabla a$
	- $-a \bigcap b \bigcap d \bigcap e \bigcap c \bigcap a$

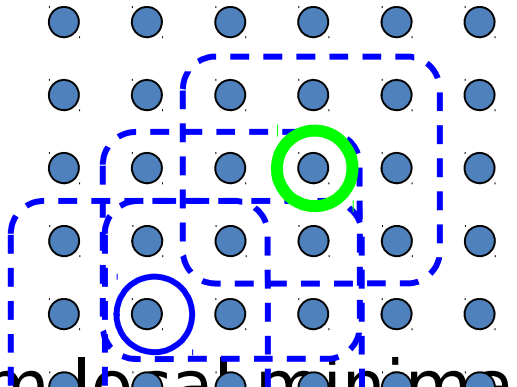

• Lots of black magic's, to escape from  $\phi$ 

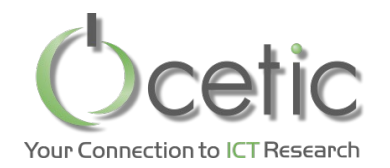

#### $cal$  search–based solver  $=$  model  $+$  search procedur

Defines variables constraints **Objectives** 

…

Neighborhoods That modify some variables of the probler

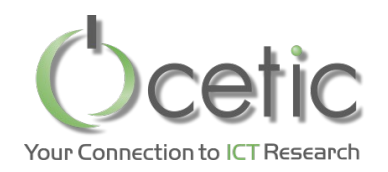

- Goal: make it easy to write optimization engine based on the principle of local search
- Approach: Separate the modeling from the search in different component
	- Represent the problem as a large collection of mathematical formulas
	- Evaluate moves on this formula
- Technically:
	- Have an engine to evaluate the formula quickly
	- Based on the fact that very few decision variables are impacted by a move
	- So rely on incremental model updates

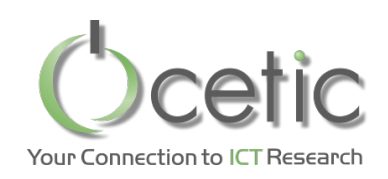

# *The uncapacitated warehouse location problem*

#### • **Given**

- S: set of stores that must be stocked by the cost W: set of potential warehouses<br>
 Each warehouse has a fixed cost cost cost cost cost cost cost cost cost cost cost cost cost cost cost c
- W: set of potential warehouses
	- Each warehouse has a fixed cost  $\sim$  and transportation cost from the set of  $\sim$
	- transportation cost from  $w^2$

J

5" *M* 

*w O ws*

#### • **Find**

 $-0$ : subset of  $\sim 10^{11}$ 

151'

J)

*w O*

 $\mathsf{C}^{\mathcal{L}}$ 

 $\mathcal{M}$ 

– Minimizing the sum of the sum of the transportation

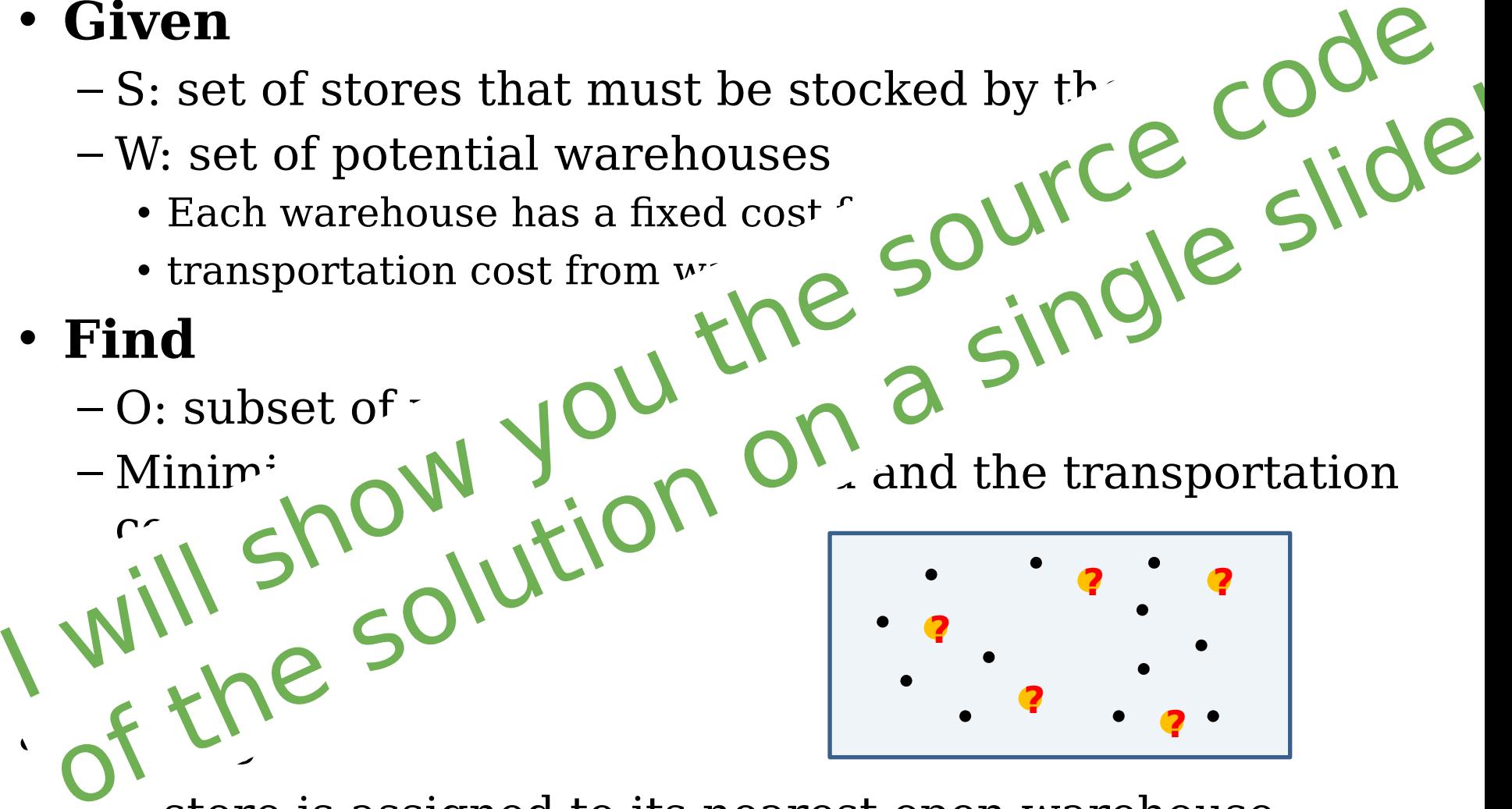

– A store is assigned to its nearest open warehouse

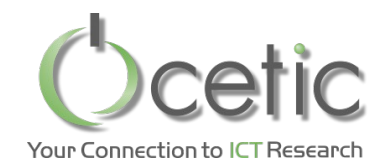

# *A model of the WLP, written with OscaR.cbls*

**val**  $m =$  **new** Store()

//An array of Boolean variables representing that the warehouse is open or not **val** warehouseOpenArray = Array.tabulate(W)  $(w == CBLSIntVar(m, 0 to 1, 0, "warehouse" + w + ""))$ 

//The set of open warehouses **val** openWarehouses = Filter(warehouseOpenArray)

//for each shop, the distance to the nearest open warehouse **val** distanceToNearestOpenWarehouse = Array.tabulate(D) (d => Min(distanceCost(d), openWarehouses, defaultCostForNoOpenWarehouse))

//summing up the distances and the warehouse opening costs **val** obj = Objective(Sum(distanceToNearestOpenWarehouse) + Sum(costForOpeningWarehouse, openWarehouses))

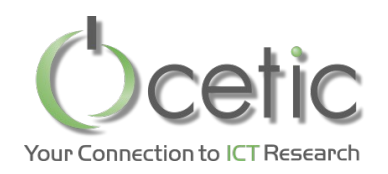

- Two types of variables – IntVar and SetVar
- Invariant library (they are functions, actually) –Logic, such as:
	- Acces on array of IntVar, SetVar
	- Sort
	- Filter, Cluster (indexes of element whose value is…)
	- –MinMax, such as:
		- Min, Max
		- ArgMin, ArgMax
	- –Numeric, such as:
		- Sum, Prod, Minus, Div, Abs
	- –Set, such as:
		- Inter, Union, Diff, Cardinality
	- Summing up to roughly 80 invariants in the library

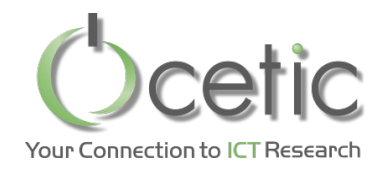

#### *Propagation graph for the WLP(4,6)*

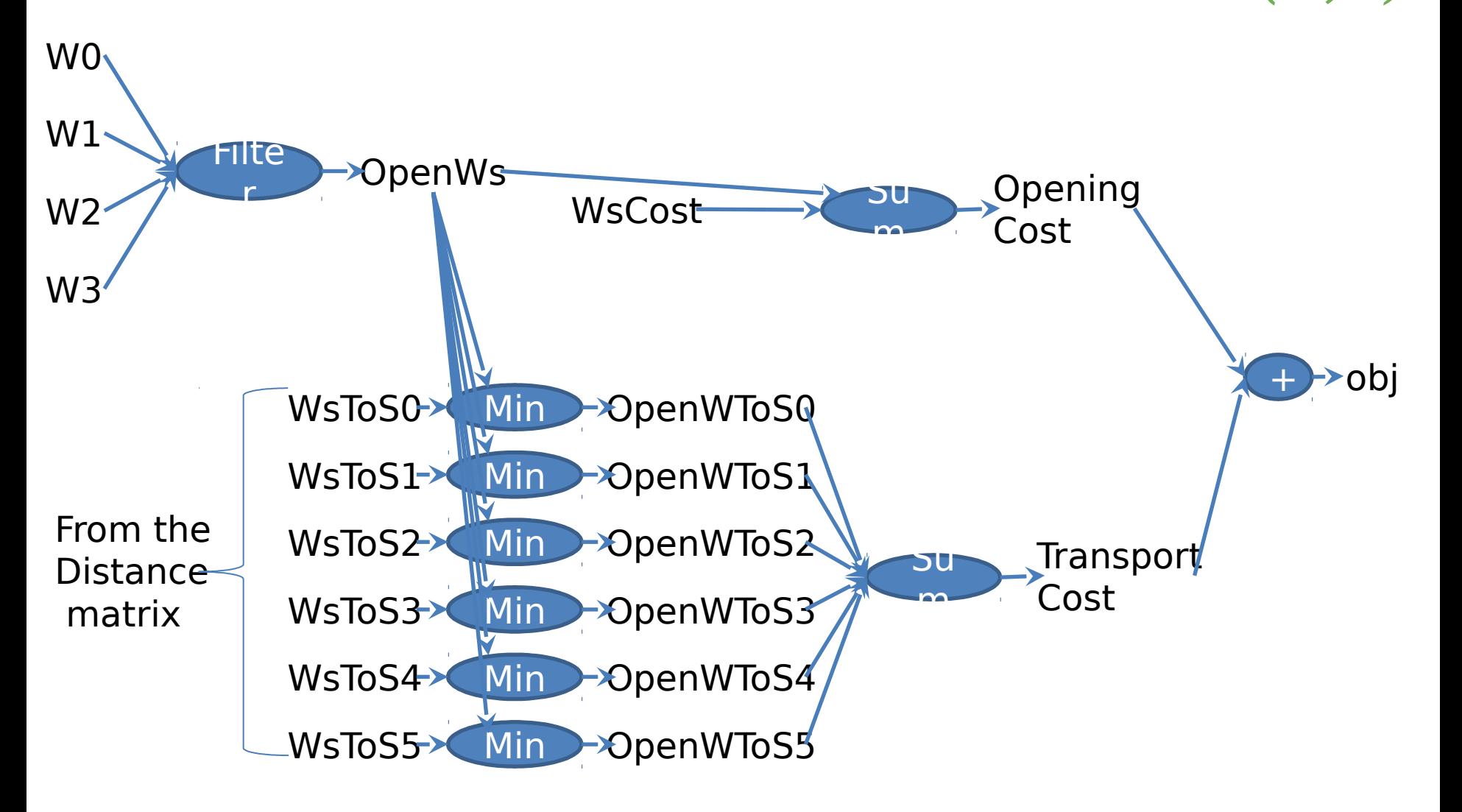

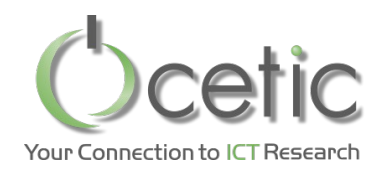

- Model has some input variables – warehouseOpenArray
- We can modify the value of these input variables
- The model is updated through a procedure called propagation.
	- Propagation is triggered when the value of an output variable is queried, so you always have coherent answers on the model
	- Propagation is very fast, thanks to adequate algorithms and data structures

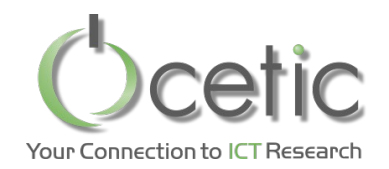

# *Let's play with the model in console*

```
>println(openWarehouses)
openWarehouses:={}
>println(obj)
IntVarObjective(Sum2:=1500000
)
```

```
> warehouseOpenArray(0) := 1
> println(openWarehouses)
IntVarObjective(Sum2:=7849)
> println(obj)
openWarehouses:={0}
```

```
> warehouseOpenArray(5) := 1
> println(openWarehouses)
IntVarObjective(Sum2:=6024)
> println(obj)
onenWarphousc = {0,5}
```
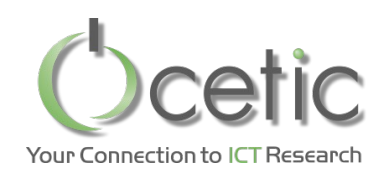

# *How the model will help optimizing?*

- Model is fit for local search, based on neighborhood exploration
	- Eg: switching one warehouse (open or close it)
- Does a move improve on the objective?
	- Perform the move Eg: switch the warehouse
	- Query the objective value
	- RollBack
	- Methods available in the Objective class perform this

//summing up the distances and the warehouse opening costs

**val** obj =

Objective(Sum(distanceToNearestOpenWarehouse)

- Neighborhood rexpfor a looping have h + Sum(costForOpeningWarehouse,
	- Propagation is incremental openWarehouses))
	- Propagation is not performed after the rollback
	- Partial propagation: only involves what is needed to evaluate obj

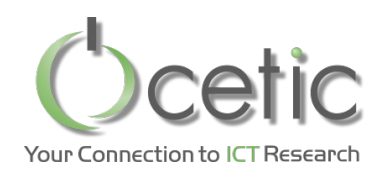

- Switching a single warehouse – either closing an open warehouse,
	- or opening a closed one
	- $-Size: O(\#W)$
	- Connected: all solutions are reachable
- Swapping two warehouses
	- close an open warehouse and open a closed one
	- $-$  Size:  $O(\#W^2)$
	- Not Connected
- Randomization at local minimum – Randomize a fraction of the warehouses

How can we assemble these bricks?

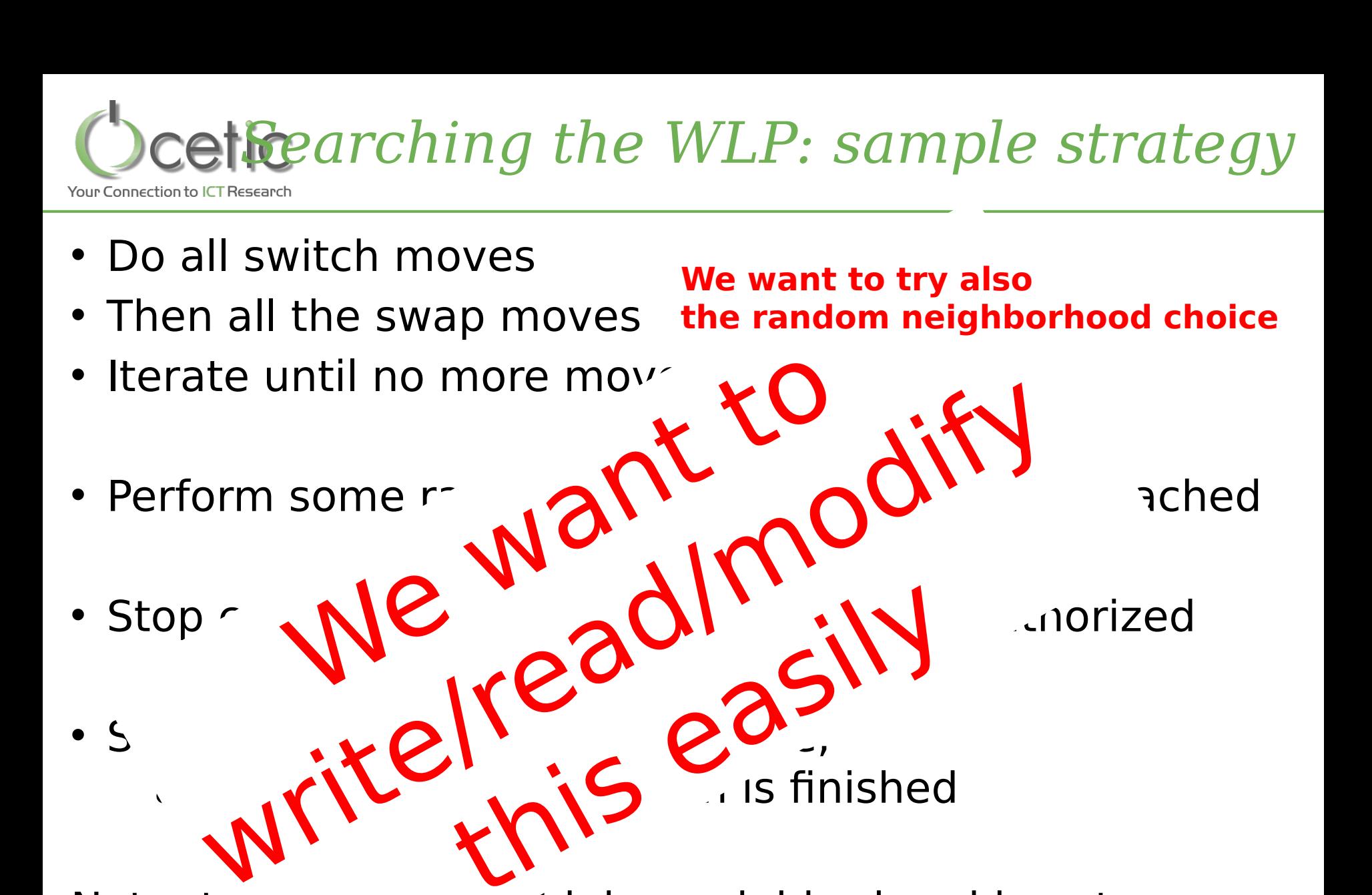

Note: the indining neighborhood is not new (eg.  $[G \quad [M197]$ , and many papers at MIC)

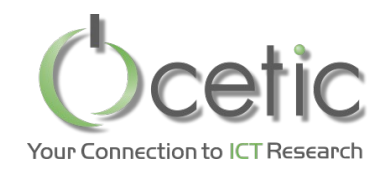

# *A WLP solver written with neighborhood combinators*

**val**  $m =$  **new** Store() **val** warehouseOpenArray = Array.tabulate(W)  $(w \Rightarrow CBLSIntVar(m, 0 \text{ to } 1, 0, "warehouse" + w + ""))$ **val** openWarehouses = Filter(warehouseOpenArray)

**val** distanceToNearestOpenWarehouse = Array.tabulate(D) (d => Min(distanceCost(d), openWarehouses, defaultCostForNoOpenWarehouse))

**val** obj = Objective(Sum(distanceToNearestOpenWarehouse) + Sum(costForOpeningWarehouse, openWarehouses))

m.close()

```
val neighborhood = (AssignNeighborhood(warehouseOpenArray, 
"SwitchWarehouse")
            exhaustBack SwapsNeighborhood(warehouseOpenArray, 
"SwapWarehouses")
            orElse (RandomizeNeighborhood(warehouseOpenArray, W/5) 
maxMoves 2)
      saveBestAndRestoreOnExhaust obj)
```
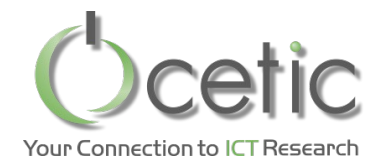

# *The console output*

WarehouseLocation(W:15, D:150) SwitchWarehouse(warehouse  $0:=0$  set to 1; objAfter:7052) - # SwitchWarehouse(warehouse 1:=0 set to 1; objAfter:5346)  $+$ SwitchWarehouse(warehouse 2:=0 set to 1; objAfter:4961)  $+$ SwitchWarehouse(warehouse\_3:=0 set to 1; objAfter:4176) - # SwitchWarehouse(warehouse\_4:=0 set to 1; objAfter:3862) - # SwitchWarehouse(warehouse\_9:=0 set to 1; objAfter:3750) - # SwitchWarehouse(warehouse  $12:=0$  set to 1; objAfter:3620) - # SwitchWarehouse(warehouse  $0:=1$  set to 0; objAfter:3609) - # SwapWarehouses(warehouse\_0:=0 and warehouse\_4:=1; objAfter:3572) - # SwapWarehouses(warehouse\_1:=1 and warehouse\_6:=0; objAfter:3552) - # SwapWarehouses(warehouse\_0:=1 and warehouse\_1:=0; objAfter:3532) - # SwitchWarehouse(warehouse  $7:=0$  set to 1; objAfter:3528) - # RandomizeNeighborhood(warehouse 12:=1 set to 0, warehouse SwitchWarehouse(warehouse\_7:=0 set to 1; objAfter:3656)<br>SwanWarehouses(warehouse 12:=0 and warehouse 13:=1: objAfter:3528) = ° SwapWarehouses(warehouse 12:=0 and warehouse 13:=1; objAfter:3528) RandomizeNeighborhood(warehouse 14:=0 set to 1, warehouse SwitchWarehouse(warehouse 7:=0 set to 1; objAfter:3907) SwitchWarehouse(warehouse\_12:=1 set to  $0$ ; objAfter:3882) SwitchWarehouse(warehouse 13:=1 set to 0; objAfter:3862) SwitchWarehouse(warehouse 14:=1 set to 0; objAfter:3658) SwitchWarehouse(warehouse 12:=0 set to 1; objAfter:3528) - ° MaxMoves: reached 2 moves openWarehouses:={1,2,3,6,7,9,12}

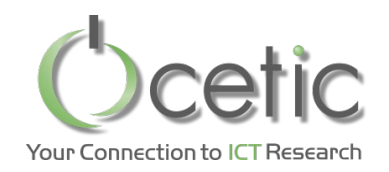

# • The presented one:

**val** neighborhood = (AssignNeighborhood(warehouseOpenArray, **"SwitchWarehouse"**)

**exhaustBack** SwapsNeighborhood(warehouseOpenArray,

#### **"SwapWarehouses"**)

#### **machosing the neighborhood randomly orElse** (RandomizeNeighborhood(warehouseOpenArray, W/5) **maxMoves** 2) **saveBestAndRestoreOnExhaust** obj)

**val** neighborhood = (AssignNeighborhood(warehouseOpenArray, **"SwitchWarehouse"**)

**random** SwapsNeighborhood(warehouseOpenArray,

#### **"SwapWarehouses"**)

· Learnimthe bountine eighborhood efficiency<sup>5)</sup> **maxMoves** 2)

val neighborstord Restgrad physionustor warehouseOpenArray, **"SwitchWarehouse"**)

 **learningRandom** SwapsNeighborhood(warehouseOpenArray, **"SwapWarehouses"**)

 **orElse** (RandomizeNeighborhood(warehouseOpenArray, W/5) **maxMoves** 2)

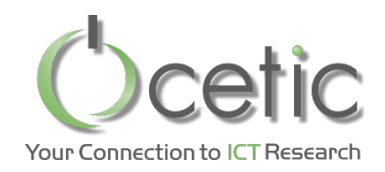

#### *Conclusion: Features of Oscar.cbls*

- Modeling part: Rich modeling language
	- IntVar, SetVar
	- 80 invariants: Logic, numeric, set, min-max, etc.
	- 17 constraints: LE, GE, AllDiff, Sequence, etc.
	- Constraints can attribute a violation degree to any variable
	- Model can include cycles
	- Fast model evaluation mechanism
		- Efficient single wave model update mechanism
		- Partial and lazy model updating, to quickly explore neighborhoods
- Search part
	- Library of standard neighborhoods
	- Combinators to define your global strategy in a concise way
	- Handy verbose and statistics feature, to help you tuning your search
- Business packages: Routing, scheduling
	- Model and neighborhoods
- FlatZinc Front End [Bjö15]
- $\cdot$  27kLOC

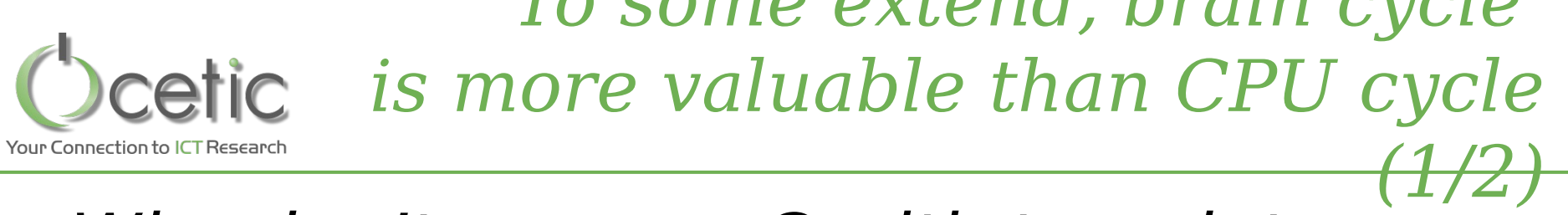

- Why don't you use C with templates, and compile with gcc –o3? You would be 2 times faster!
- Why should I use your stuff? I can program a dedicated solver that will run 2 times faster because it will not need the data structures you need in OscaR

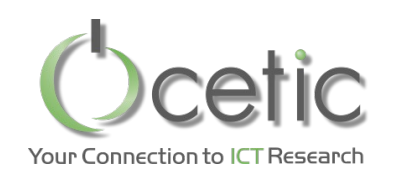

*To some extend, brain cycle is more valuable than CPU cycle (2/2)*

- That is true, but
	- Algorithmic tunings deliver more than 2 to 4!
		- Ex: We lately had a speedup 10 by tuning a search procedure
		- Using symmetry elimination on neighborhoods
		- Restricting your neighborhood to relevant search zones
	- Our approach cuts down dev cost, so you have time to focus on these high-level tunings.
		- Since budget is always limited
	- Next step: parallel propagation
		- So you will have the same "basic speed" than a dedicated implem, by using more cores
		- A core is cheaper than a single day of work for an engineer

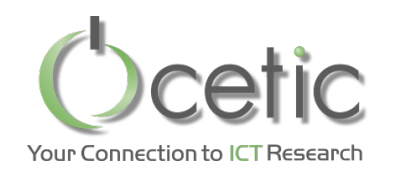

# *Who is behind OscaR.cbls?*

- CETIC team
	- Renaud De Landtsheer
	- Yoann Guyot
	- Christophe Ponsard
	- Gustavo Ospina
- Contributions from Uppsala
	- Jean-Noël Monette
		- Gustav Björdal

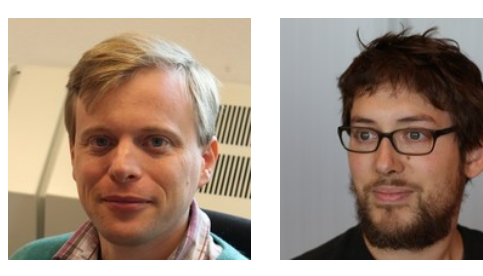

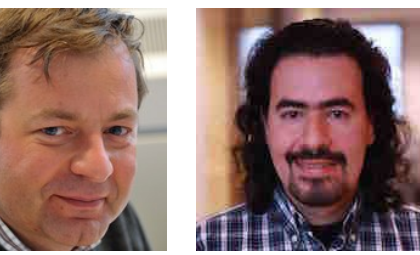

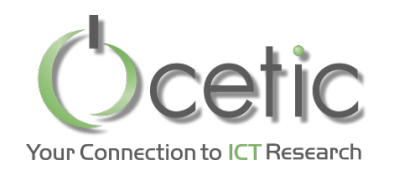

# *Where is OscaR?*

- Repository / source code
	- https://bitbucket.org/oscarlib/oscar/wiki/Ho me
- Released code and documentation – https://oscarlib.bitbucket.org/
- Discussion group / mailing list
	- https://groups.google.com/forum/?fromgrou ps#!forum/oscar-user

### *Thank you Merci*

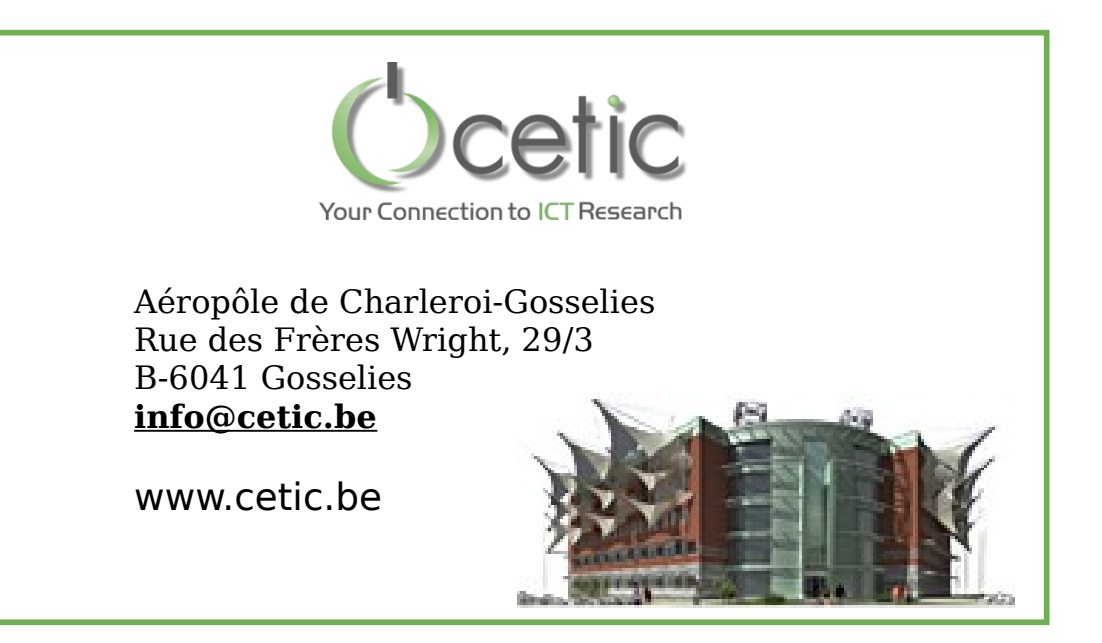